### **Tributary areas**

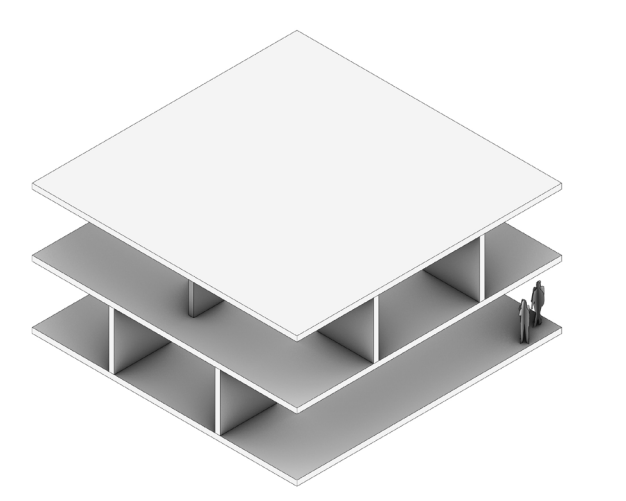

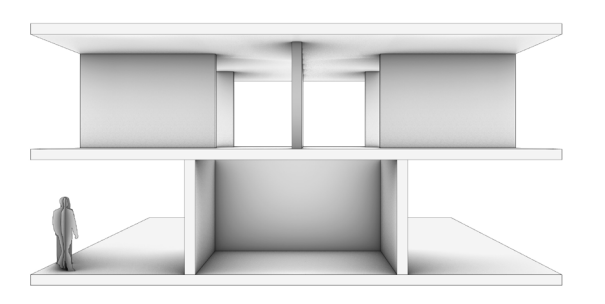

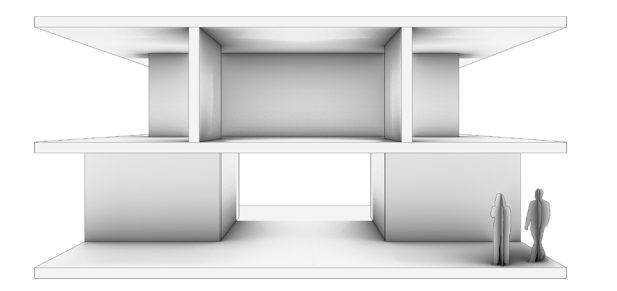

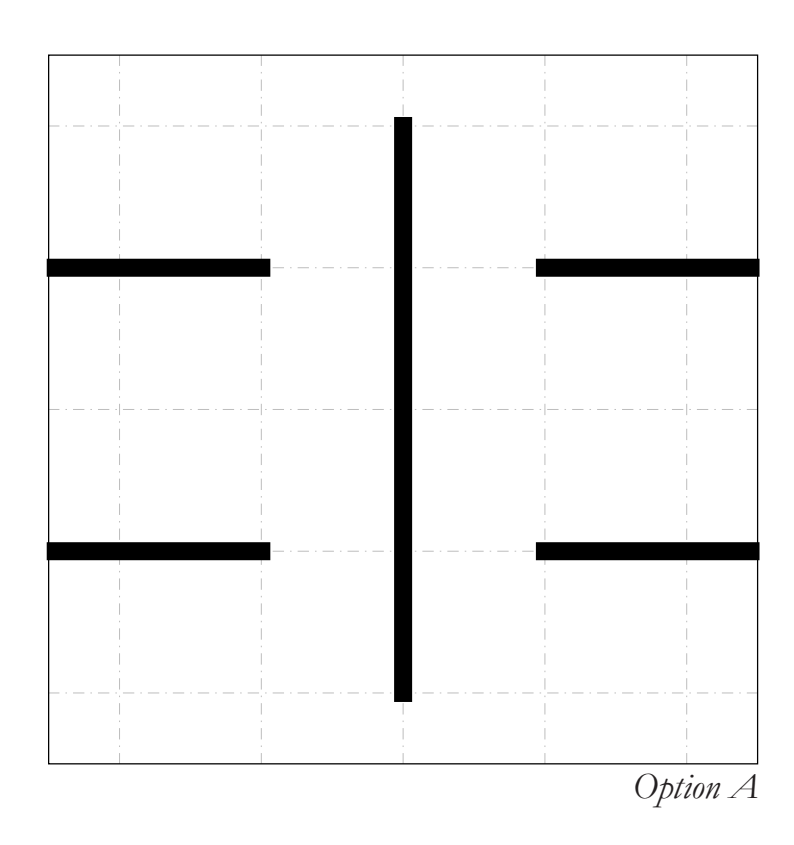

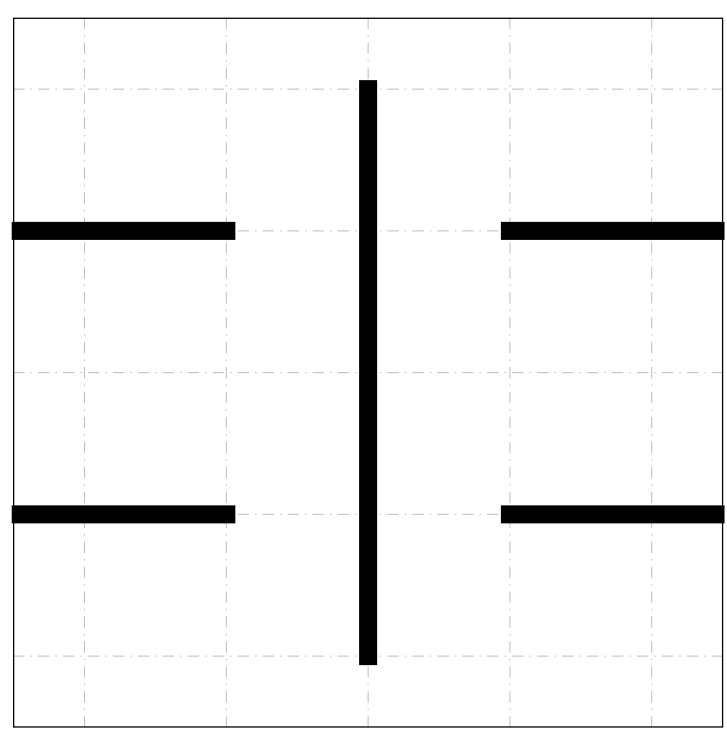

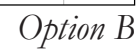

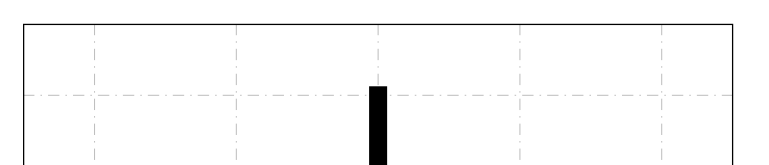

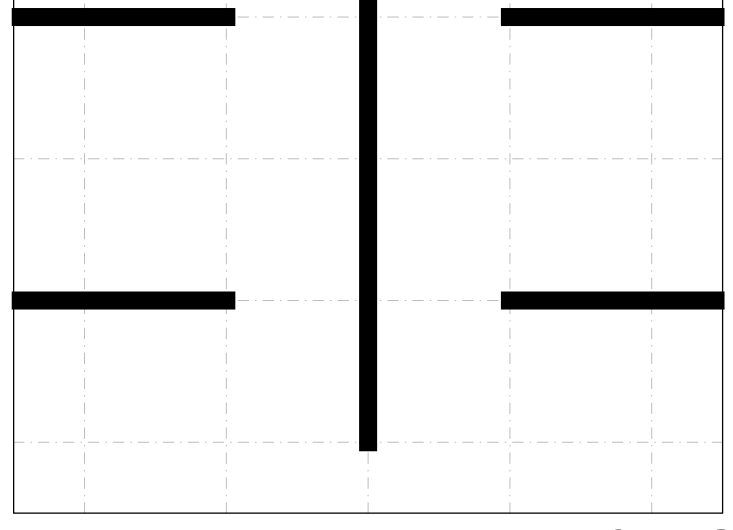

*Option C*

2 / 12

### **Application of loads**

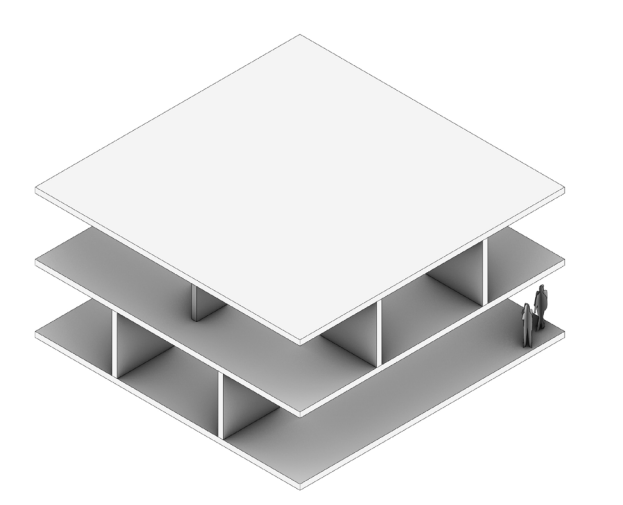

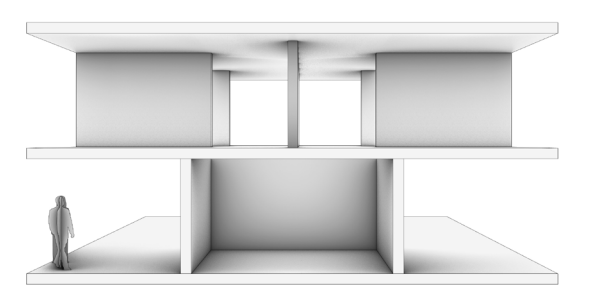

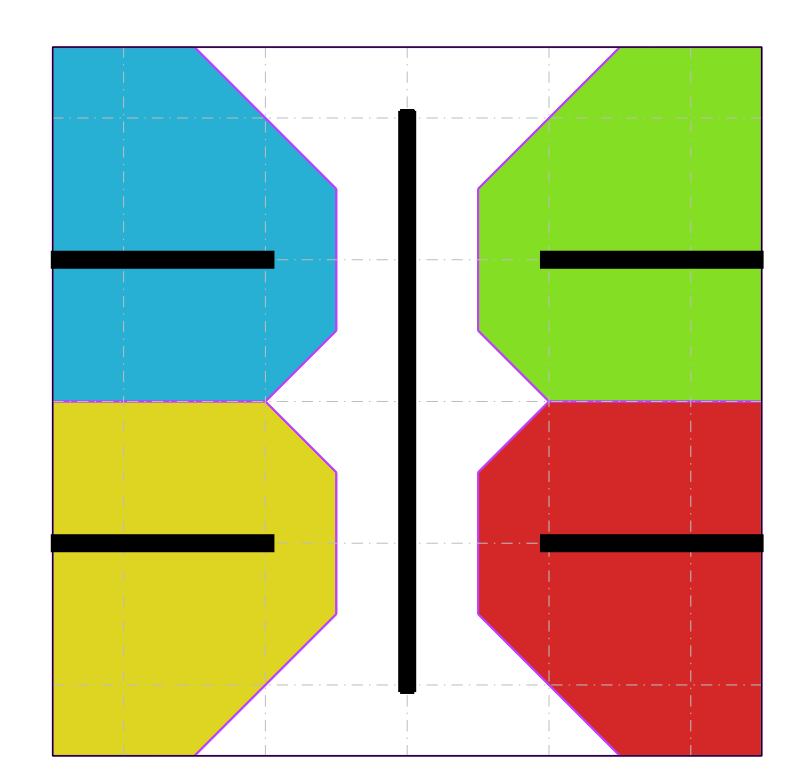

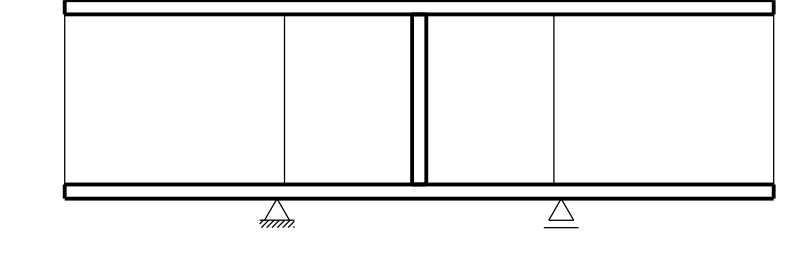

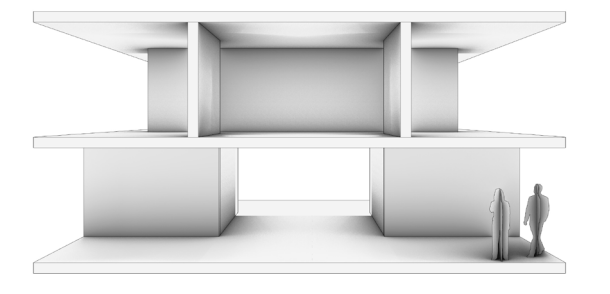

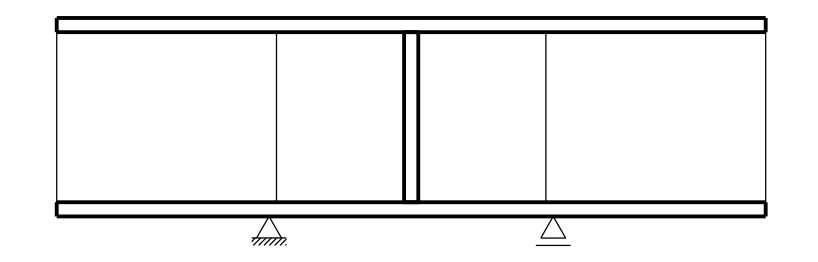

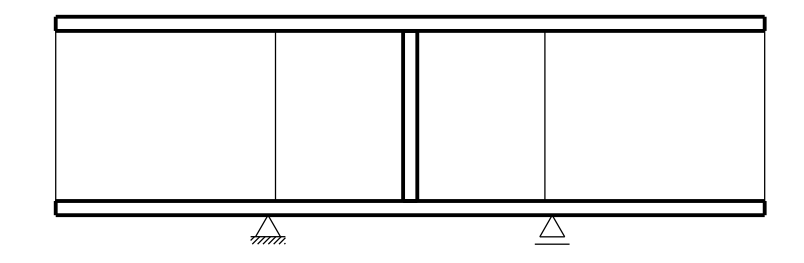

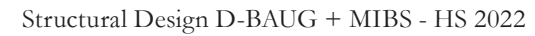

3 / 12

### **Interaction between neighboring floors**

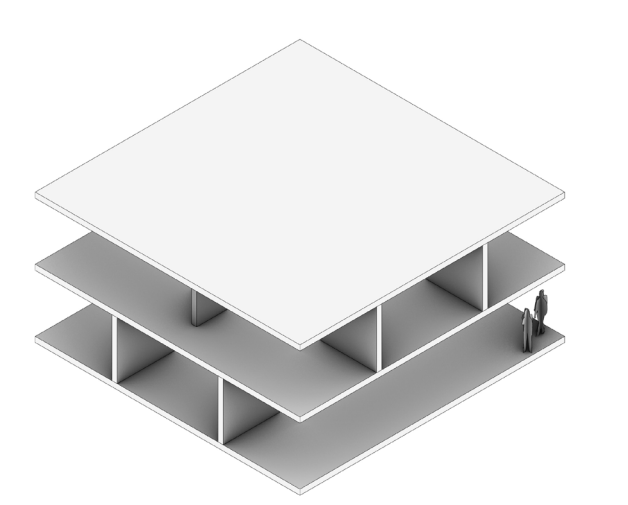

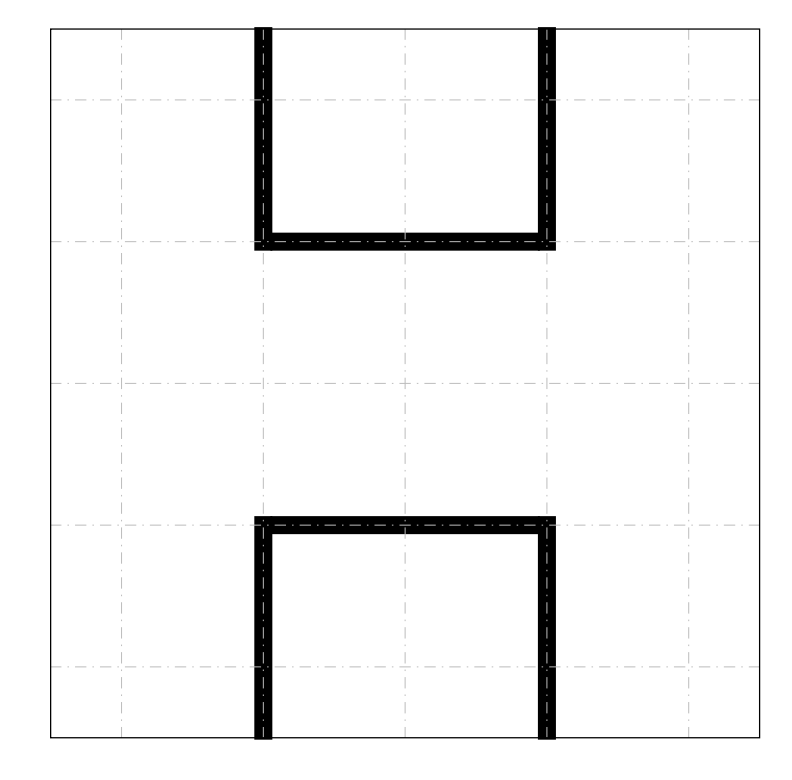

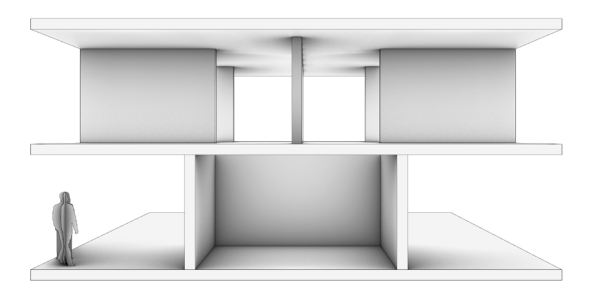

 $\Box$ 

É

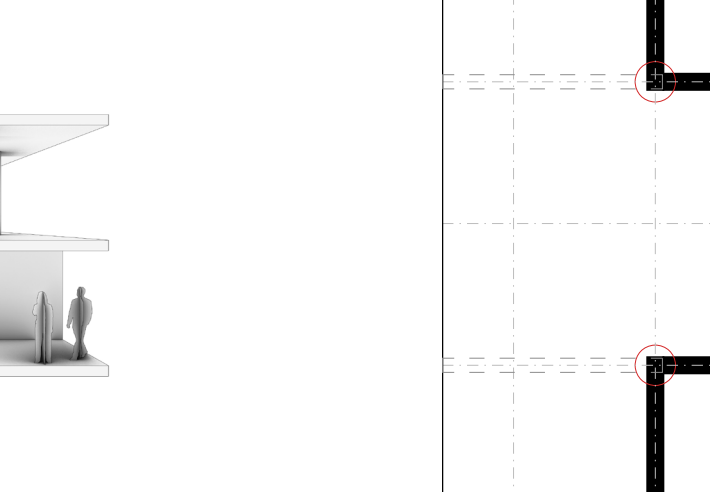

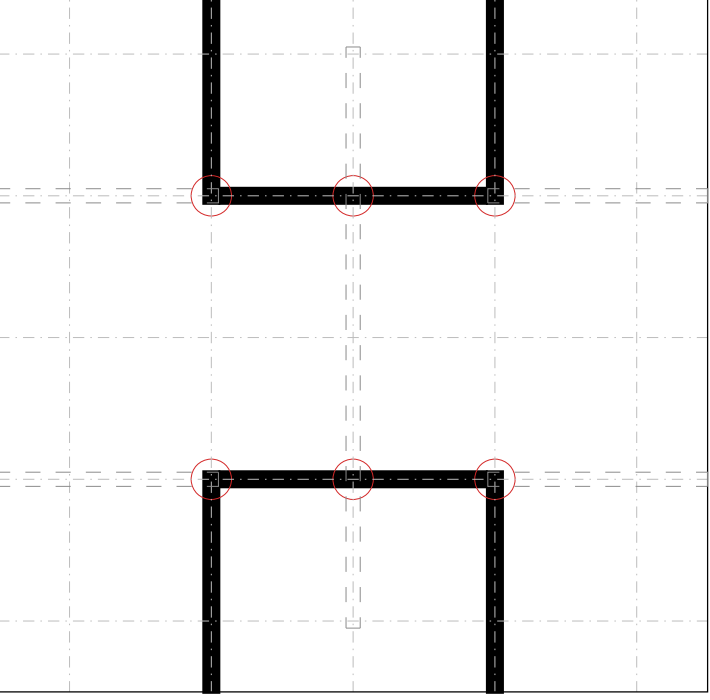

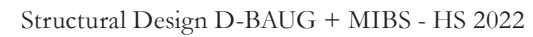

4 / 12

**Interaction between neighboring floors**

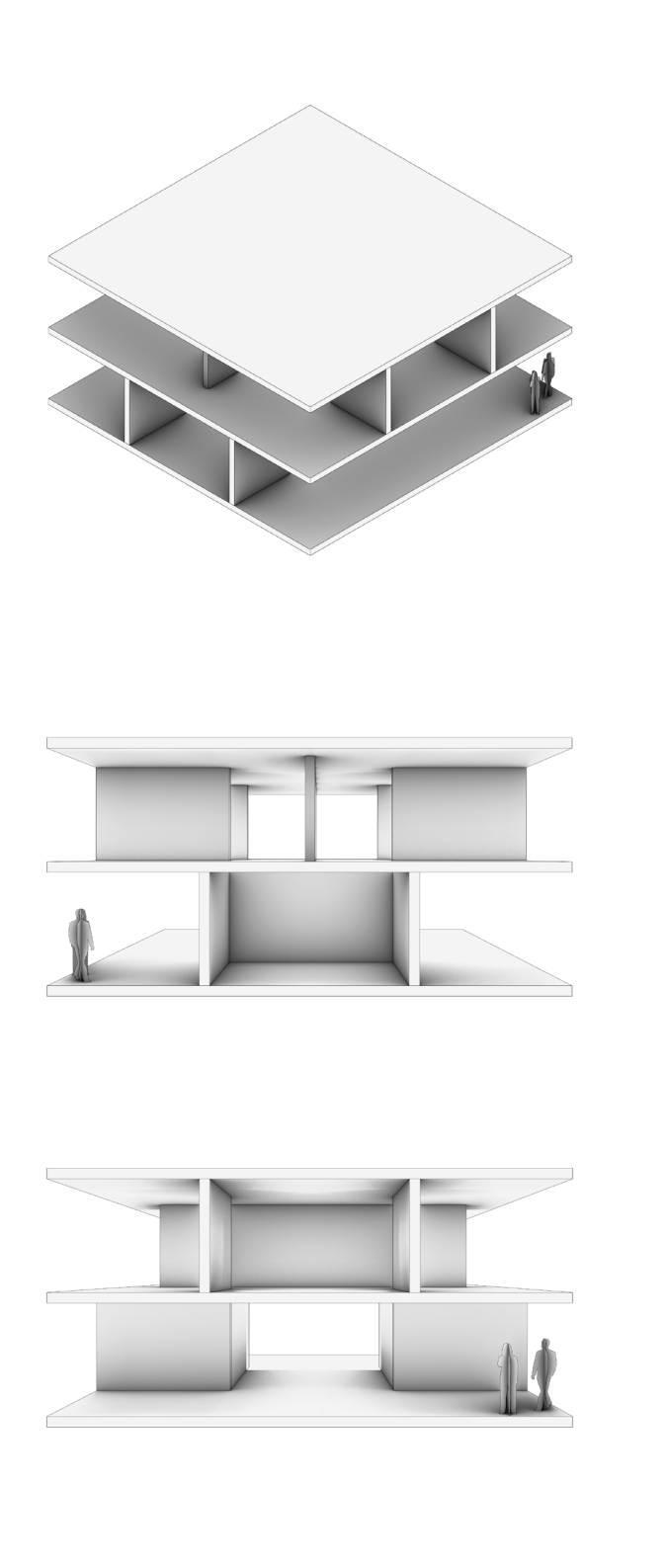

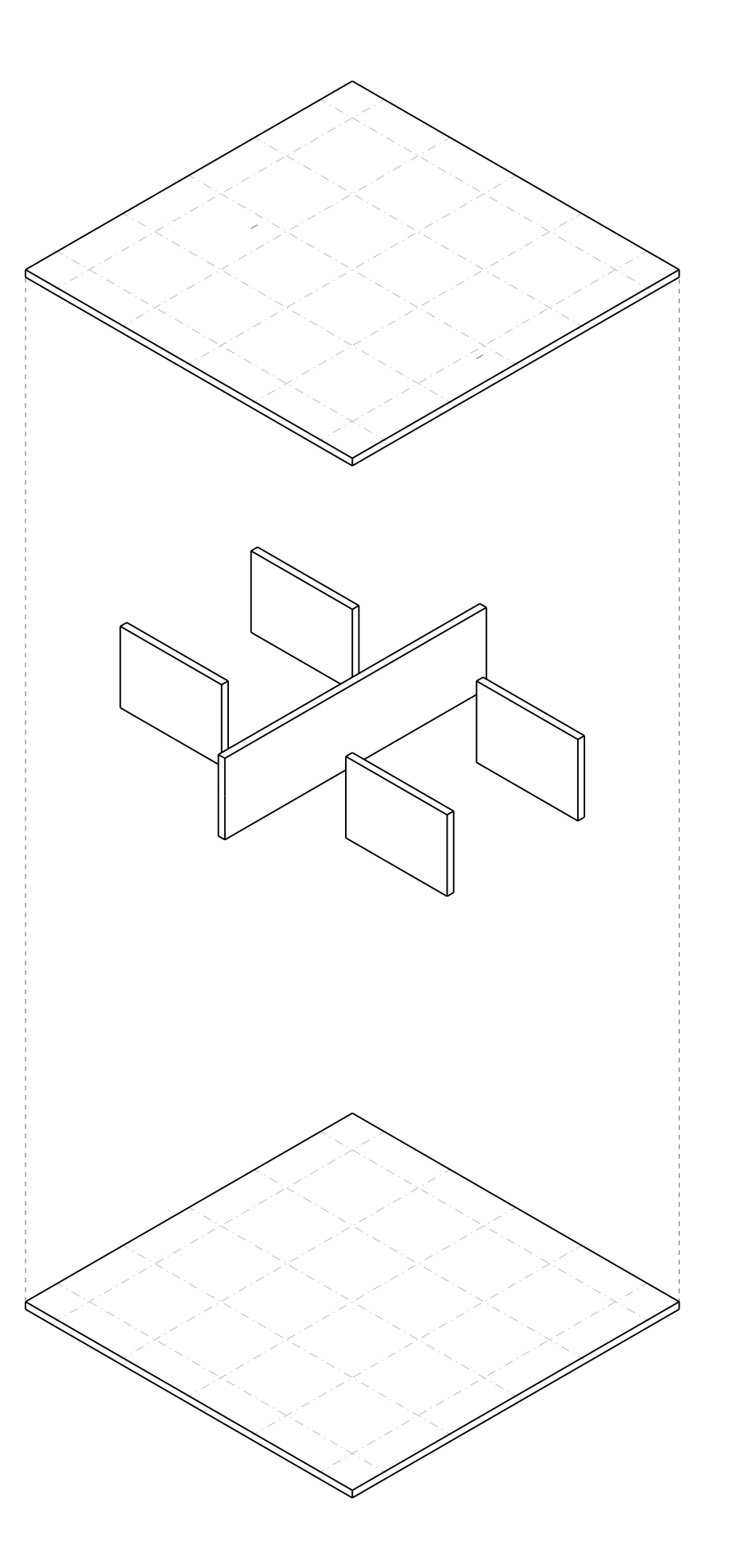

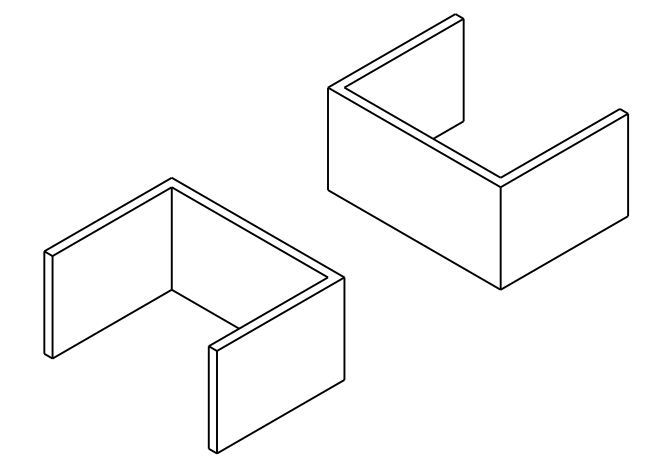

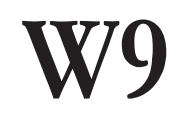

5 / 12

**Step 1 - Basic Case**

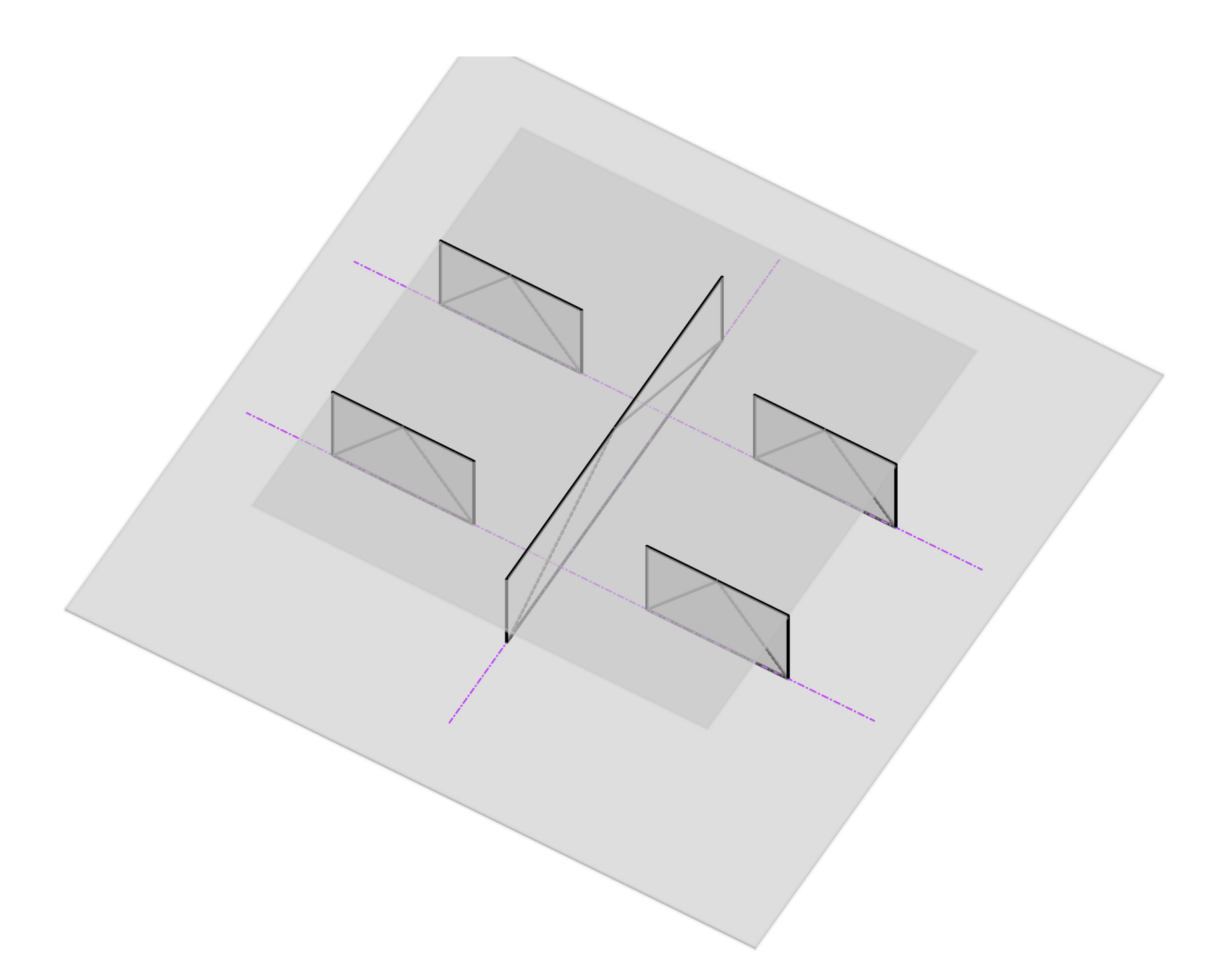

To achieve horizontal equilibrium at least three shear walls/trusses are needed.

Furthermore, the lines of actions of these walls should neither meet in one point nor be all parallel in the slab considered.

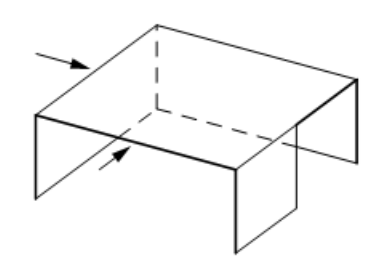

Stabile Aussteifung durch drei vertikale Aussteifungselemente

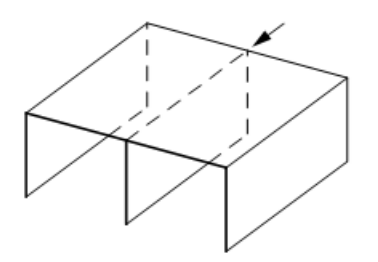

Parallele Scheiben können nur Lasten parallel zur Scheibenrichtung abtragen.

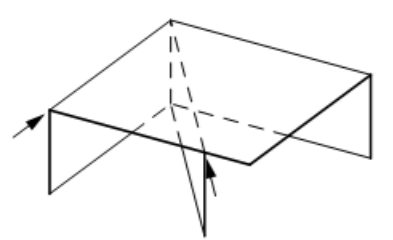

Sich kreuzende Scheiben können nur Lasten, die in den Scheibenebenen wirken, abtragen.

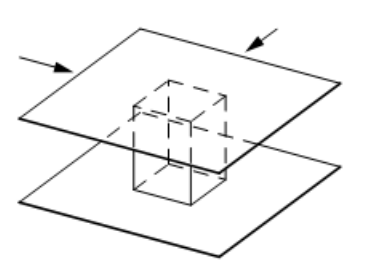

Stabile Aussteifung durch einen Kern (vertikale Aussteifungselemente, im Grundriss angeordnet als geschlossene Röhre): Abtragung von horizontalen Lasten aus allen Richtungen möglich

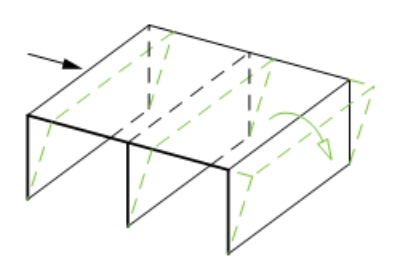

Labiles Verhalten paralleler Scheiben unter Horizontallast

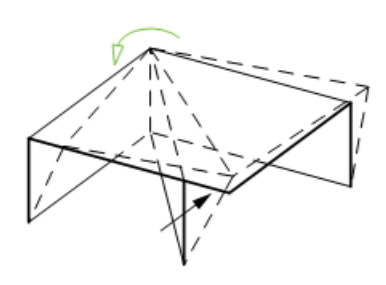

Labiles Verhalten sich kreuzender Scheiben unter Horizontallast

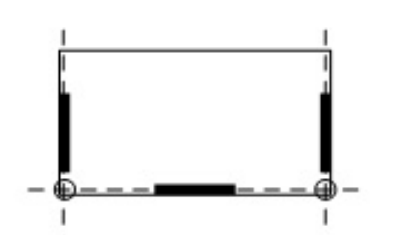

Drei Scheiben

Stabile, günstige Anordnung: Windlasten in Richtung der zwei parallelen Scheiben werden durch diese abgetragen. Durch deren großen Abstand zueinander kann kein Verdrehen auftreten, Windlasten in Querrichtung werden durch die dritte Scheibe abgetragen. Dem dabei auftretenden Moment (Betrag der Resultierenden mal deren Abstand zur Scheibe in Windrichtung) wirkt ein Kräftepaar der zwei parallelen Scheiben entgegen.

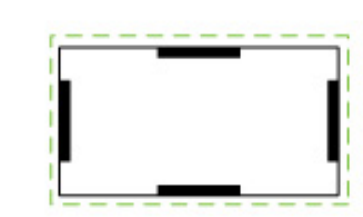

#### Vier Scheiben

Stabile, günstige Anordnung auch unter Temperaturbelastung: Infolge von Temperaturdehnung verformt sich die Deckenscheibe in den Bereichen der Wandscheiben orthogonal zu den Wänden. Die Wände behindern die Verschiebung kaum, da sie sich orthogonal zu ihrer Ebene weich verhalten (wie Pendelstützen), sodass nur geringe Zwangsbeanspruchungen entstehen.

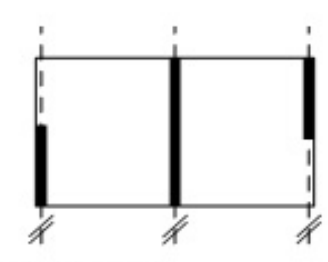

Drei parallele Scheiben

Instabil: Wirkungslinien der Scheiben verlaufen alle parallel, horizontale Einwirkungen mit Lastanteil orthogonal zur Scheibenebene führen zum Kippen.

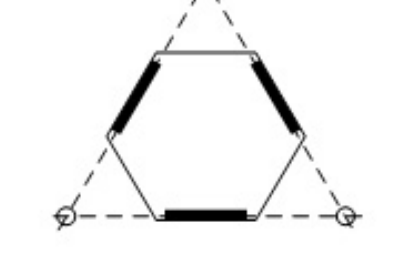

₫

Drei Scheiben

Stabile, günstige Anordnung: Es sind drei Scheiben vorhanden, die nicht parallel ausgerichtet sind und deren Wirkungslinien sich nicht in einem Punkt schneiden.

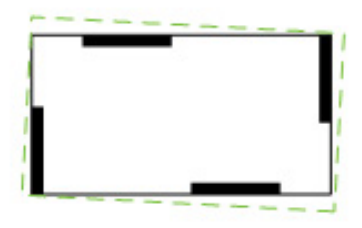

#### Vier Scheiben

Stabil, jedoch treten Zwänge unter Temperaturbeanspruchung auf: Die Deckeneckpunkte würden sich bei ungehinderter Temperaturdehnung diagonal vom Deckenmittelpunkt weg verschieben. Die dort angeordneten Scheiben wirken dem Verschiebungsanteil in Scheibenebene entgegen und führen zu Zwängen.

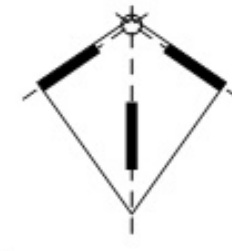

#### Drei Scheiben

Instabil: Wirkungslinien der Scheiben schneiden sich in einem Punkt, eine Verdrehung des Systems um den Schnittpunkt ist möglich.

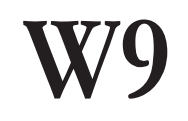

**Walls on intersection points - Step 2**

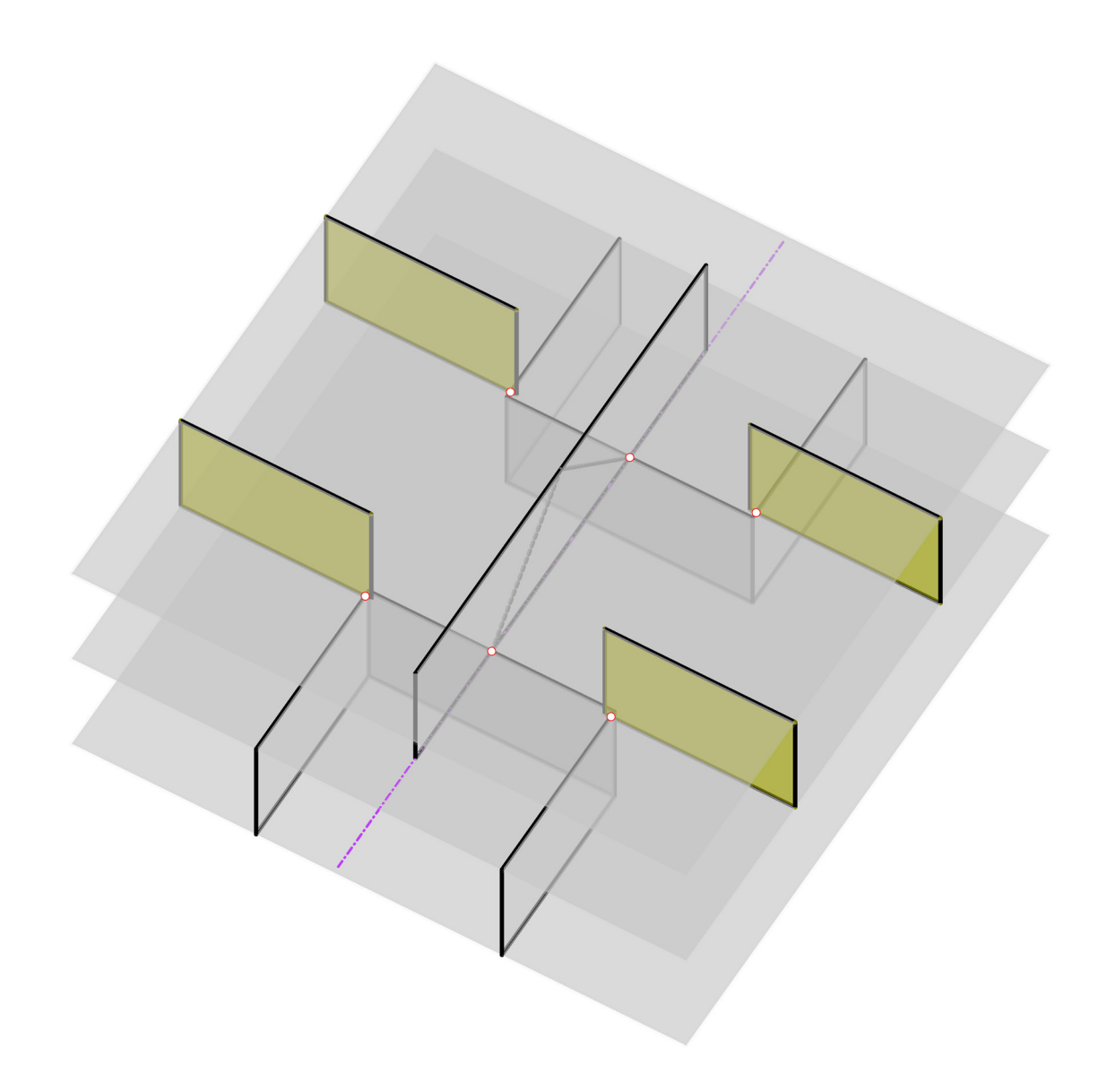

Horizontal equilibrium can be achieved when at least three (standing/ inclined) triangles can be formed within at least three (portion of) walls, so that the two lower points of each triangle coincide with an intersection point with the walls below.

Furthermore, the three lines that connect these two corresponding intersection points should not meet in one point or be parallel in the slab

### considered.

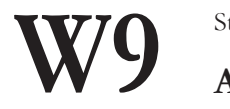

**Adding a wall in the floor below - Step 3**

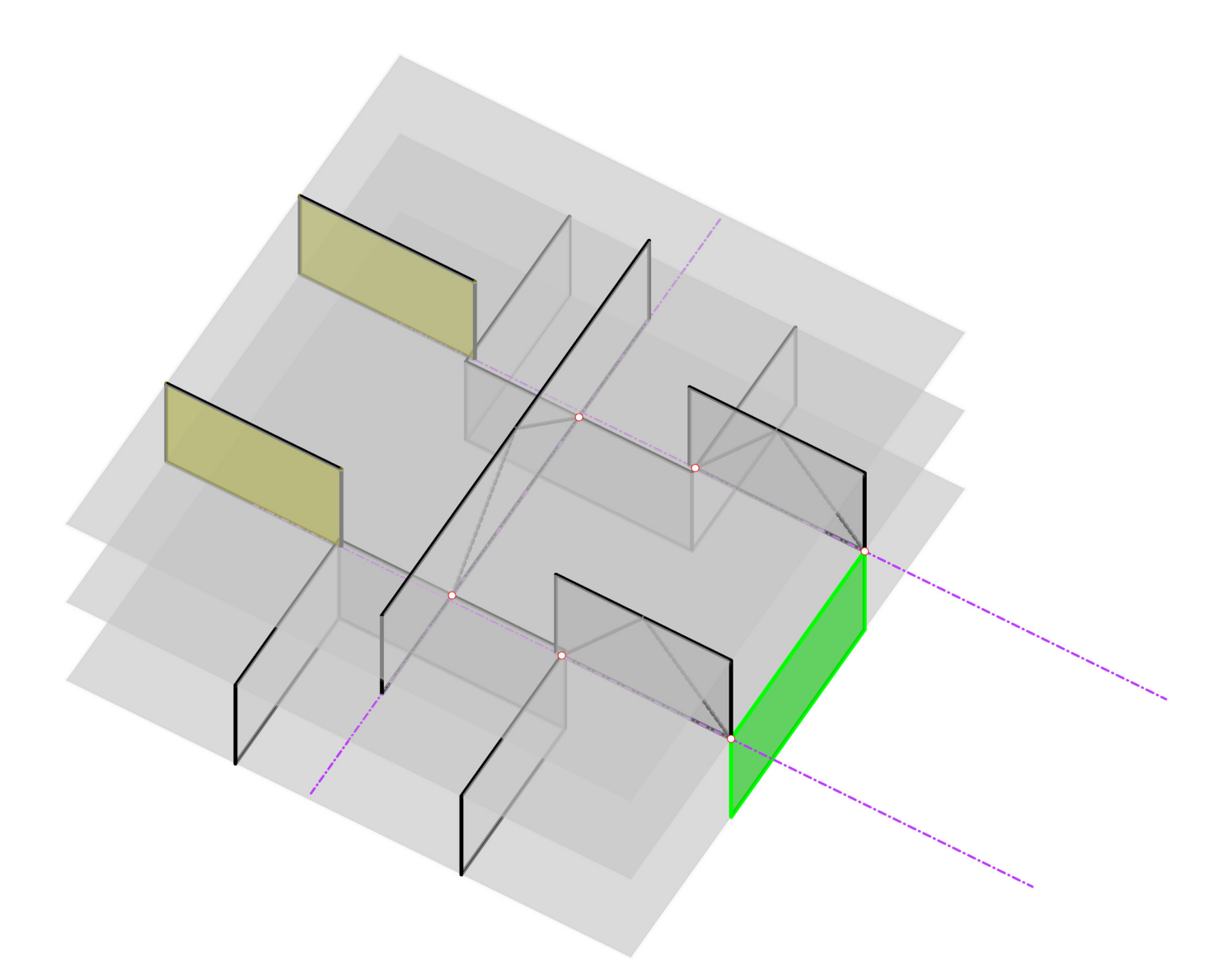

**Opening the long wall and creating two L›s - Step 4**

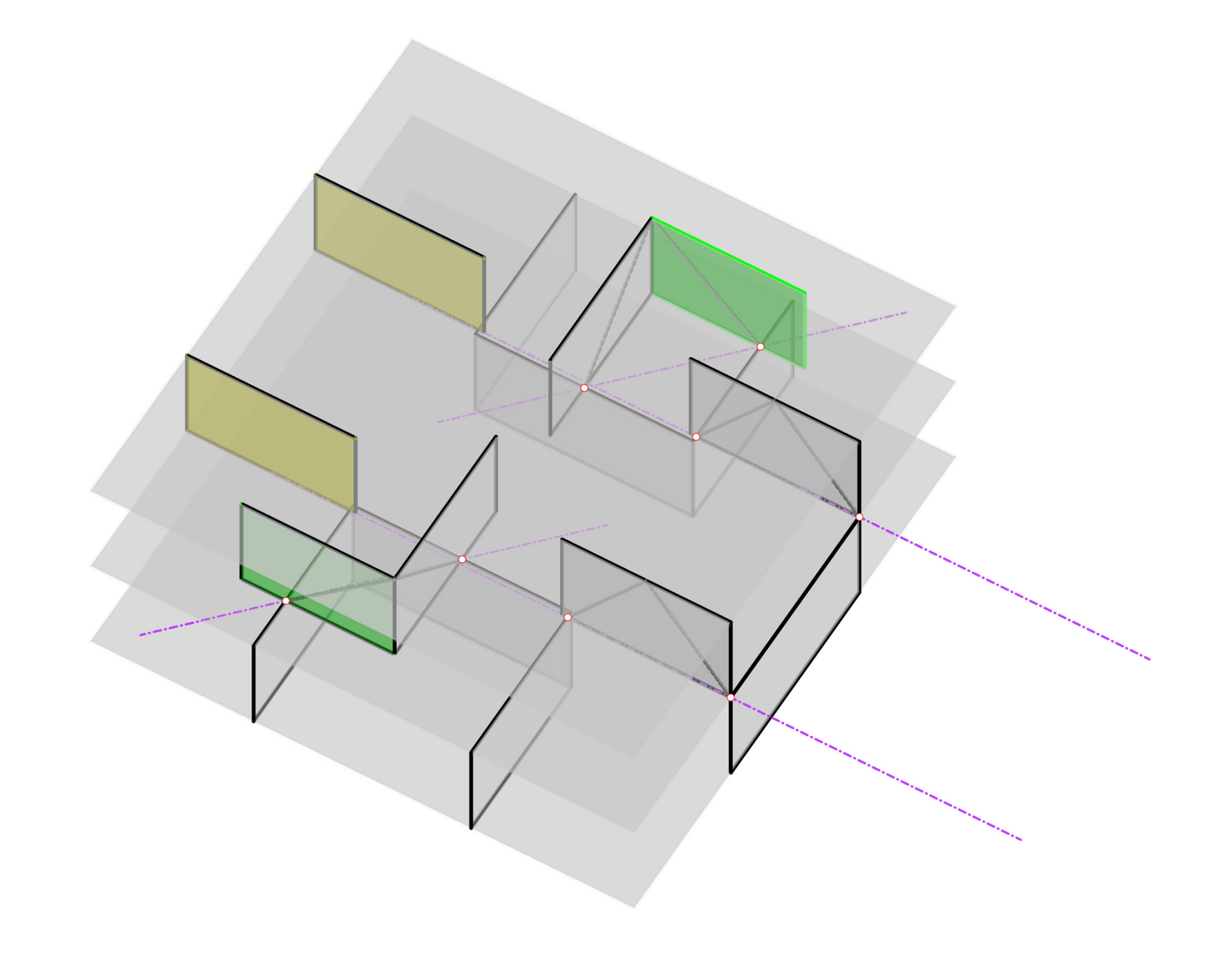

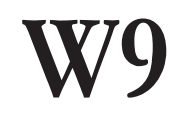

### **Lines of Action - Step 5**

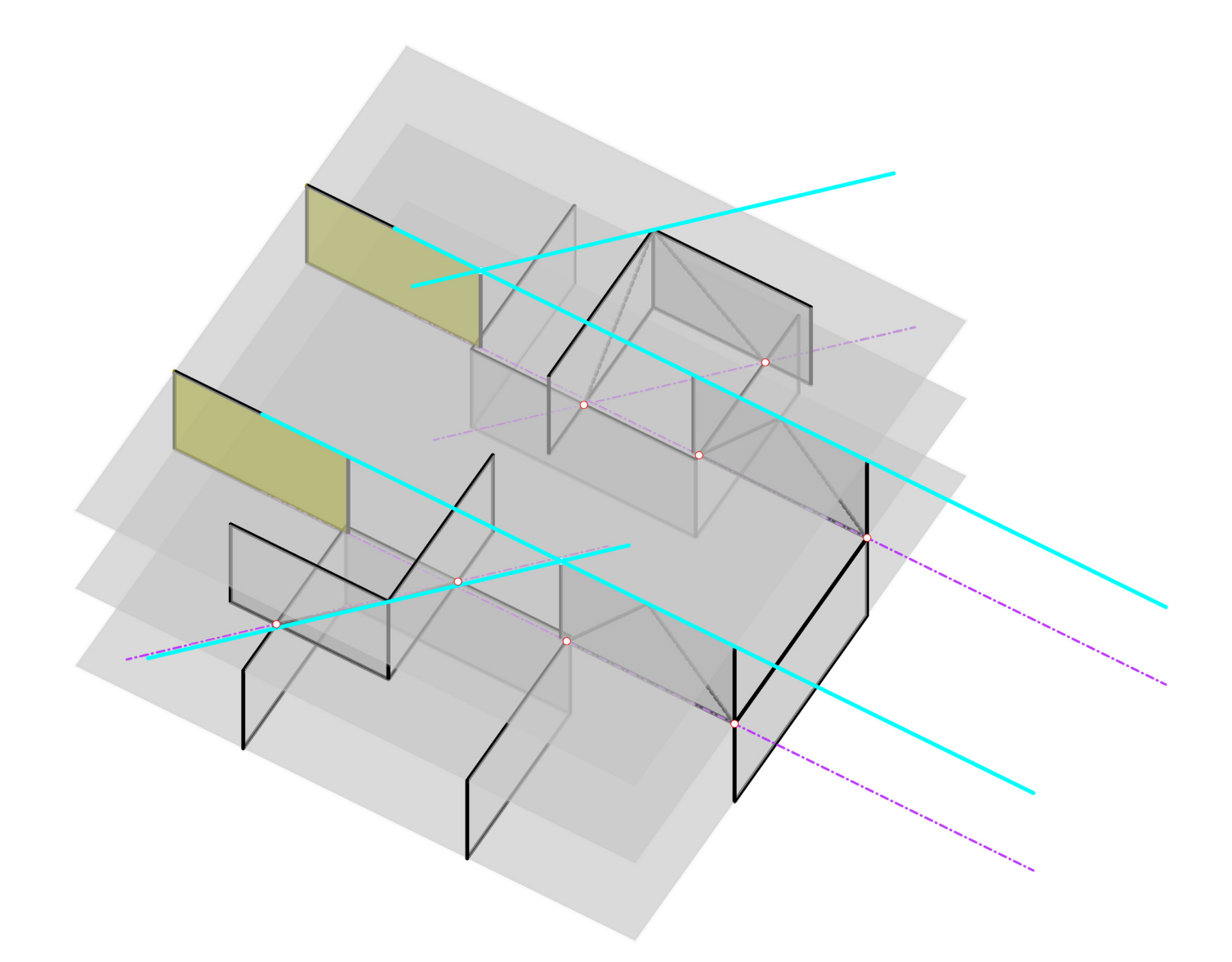

**Lines of Action - Option 2**

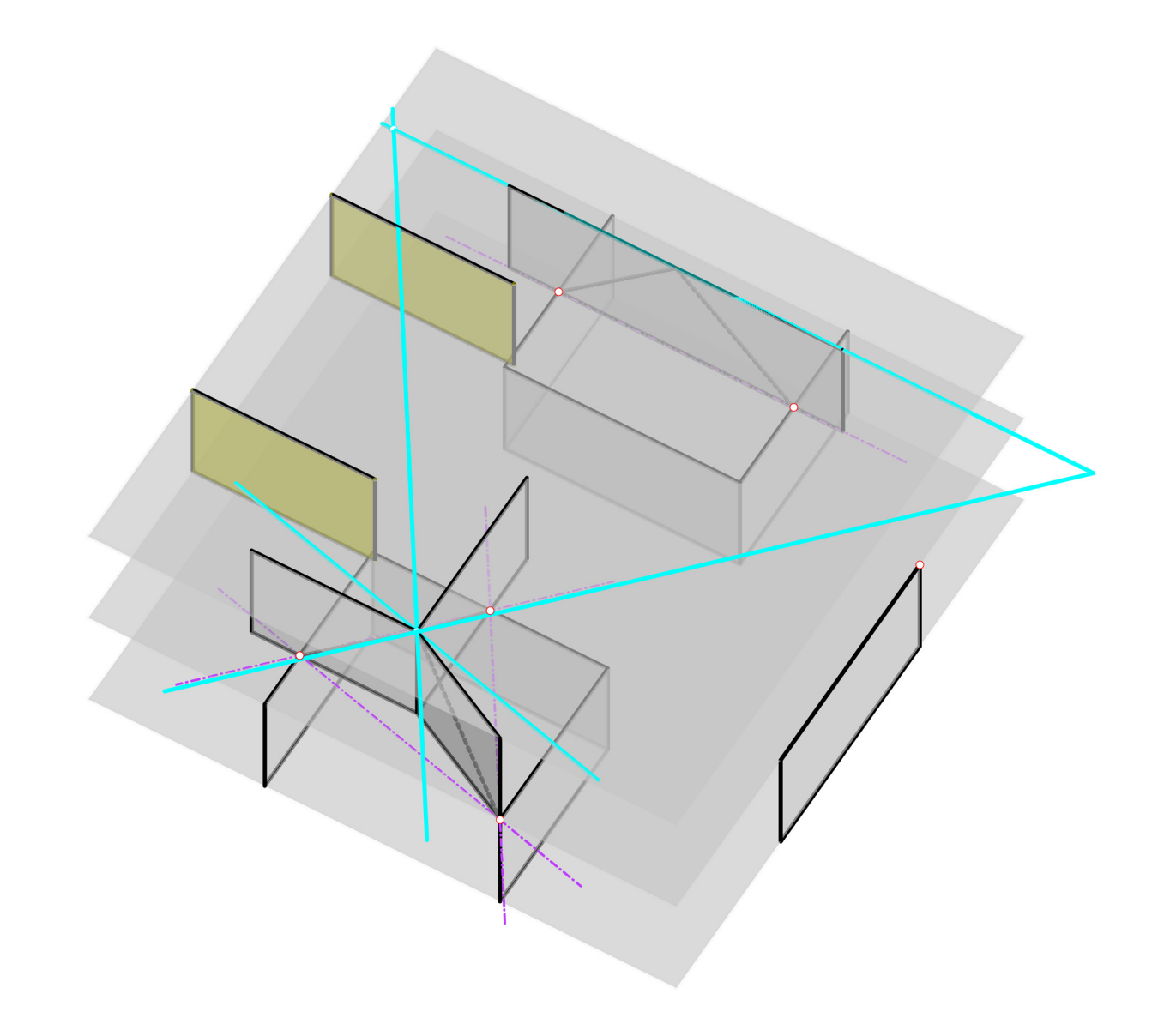

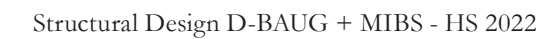

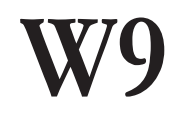

### **Quantitative Analysis**

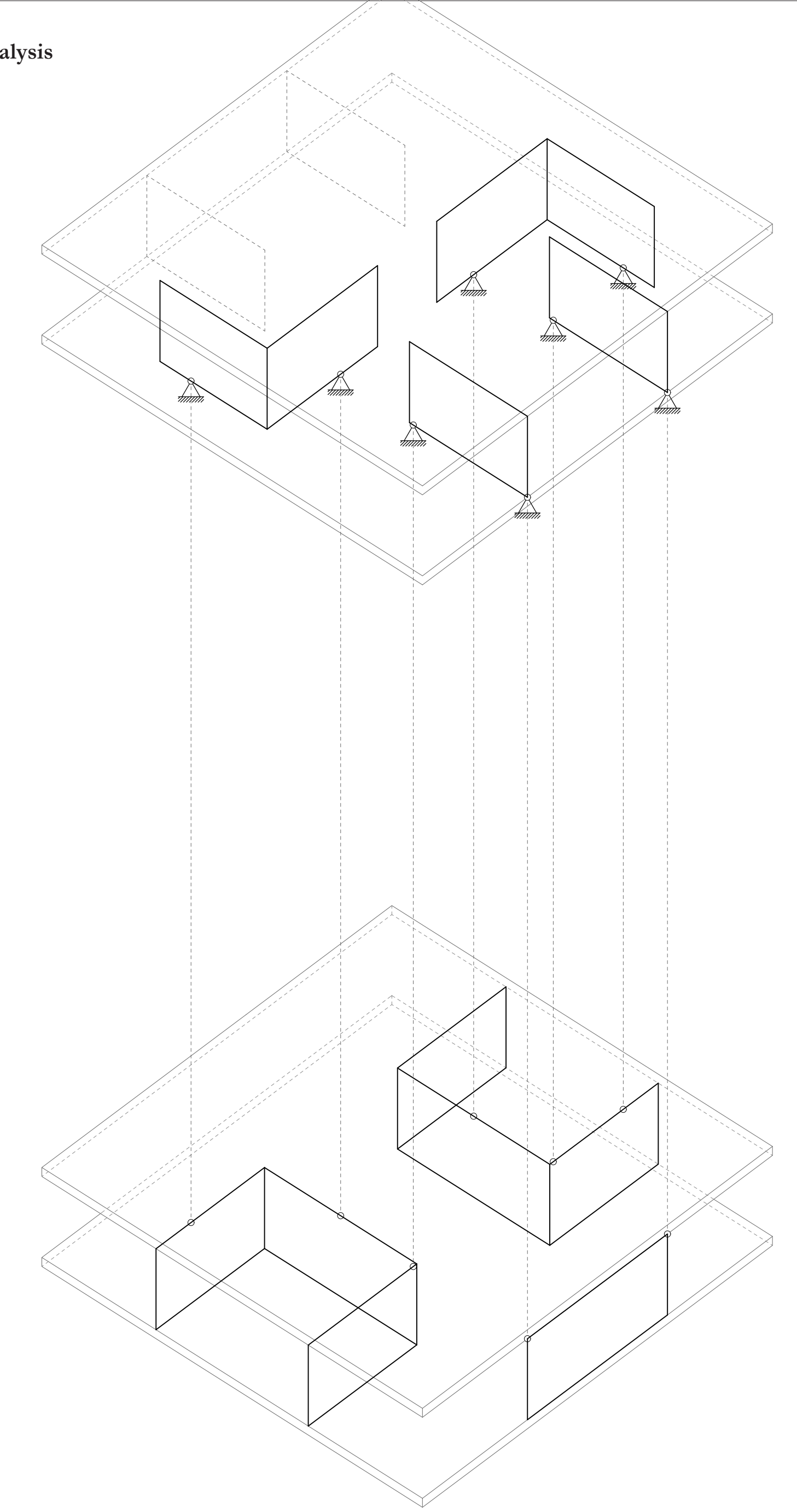

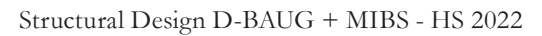

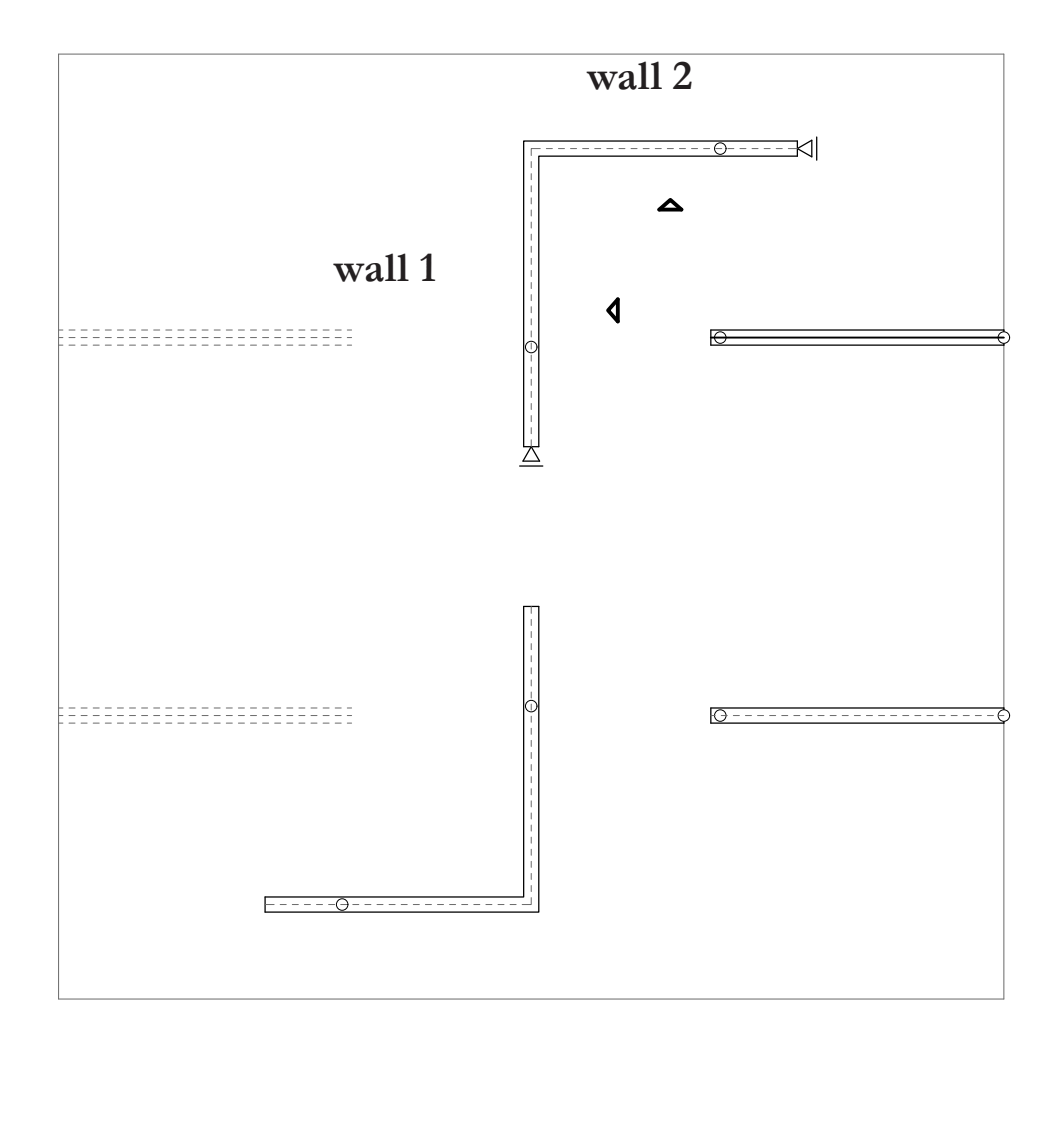

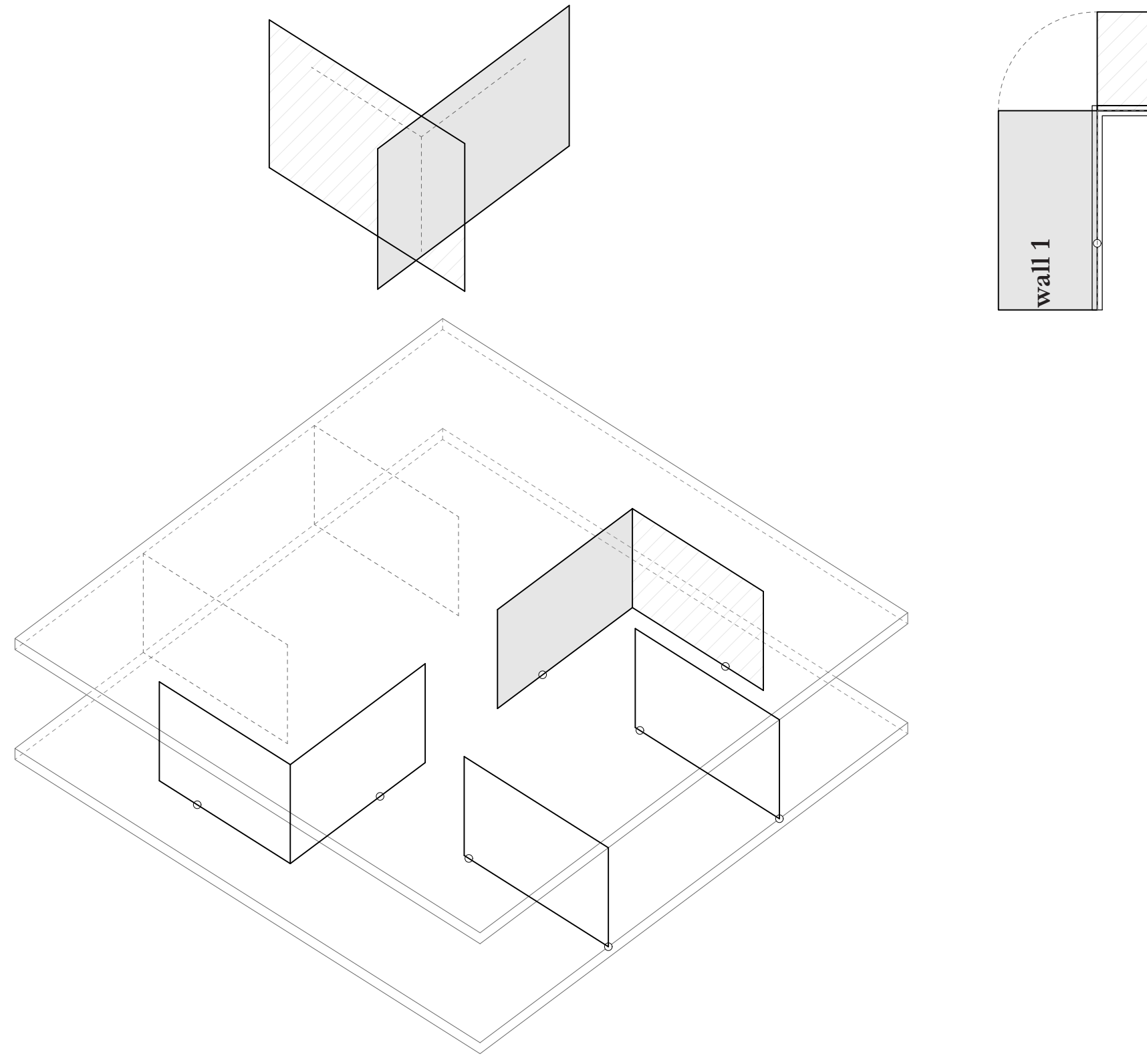

**wall 2**

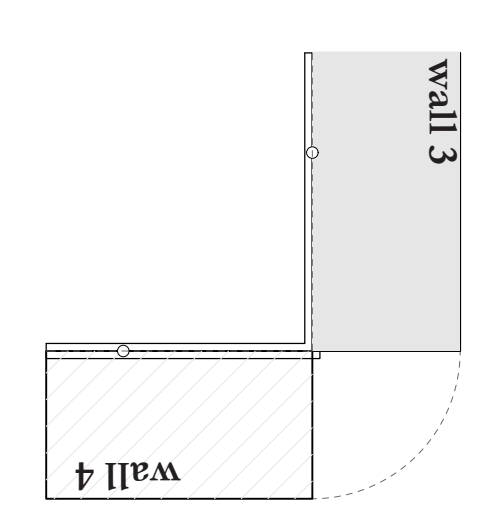

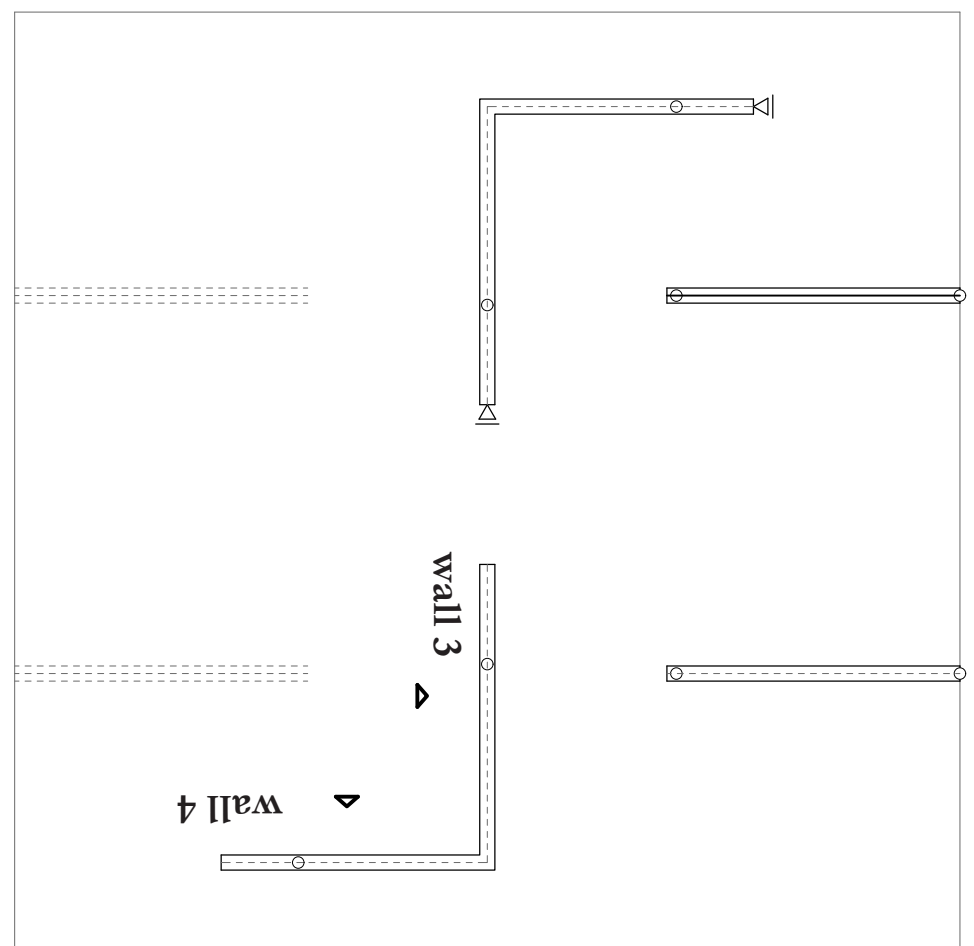

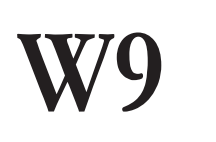

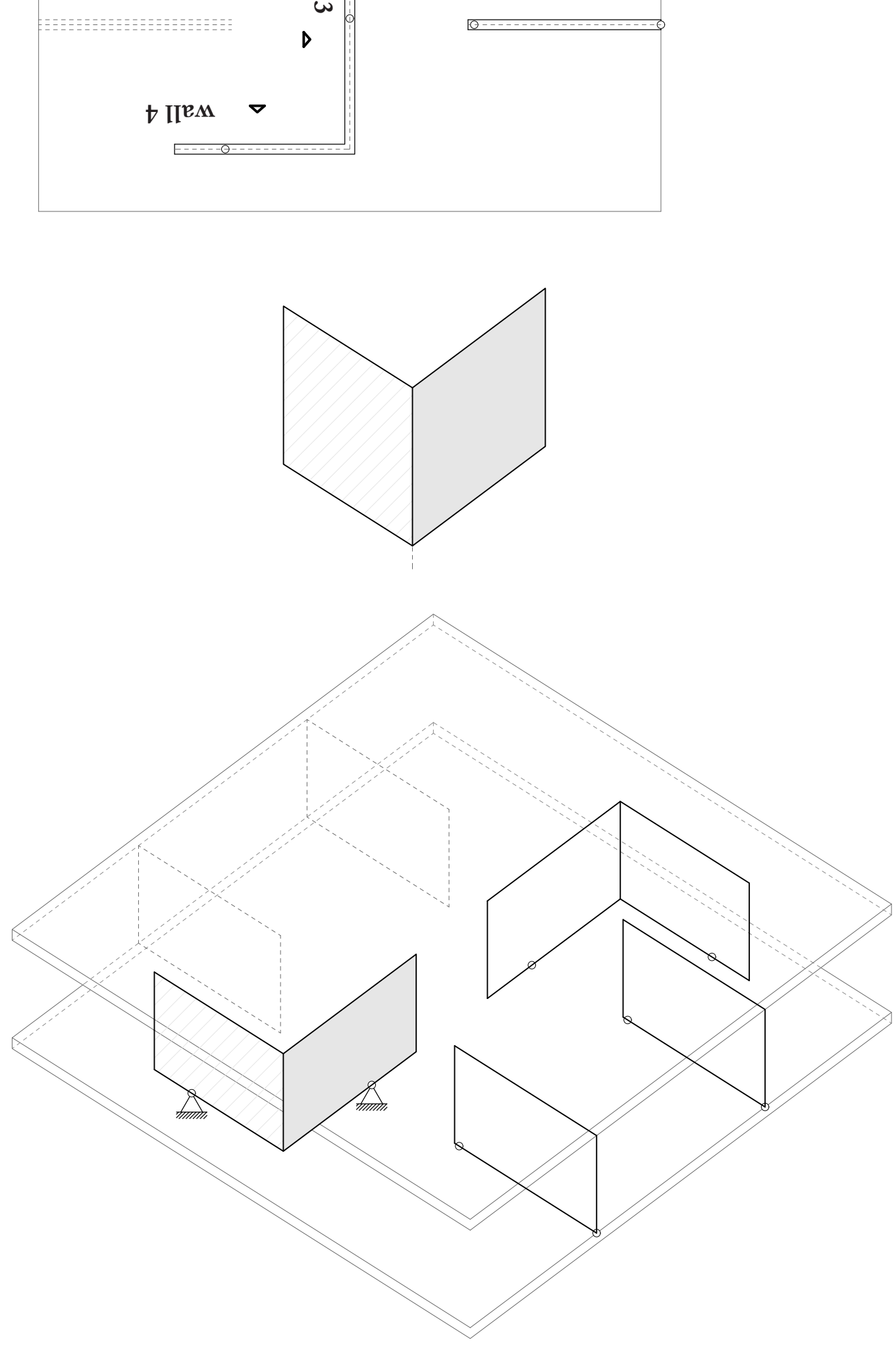